## ПЕРВОЕ ЗАНЯТИЕ

<u> 1999 - Andrej Standard Standard Standard Standard Standard Standard Standard Standard Standard Standard Standard S</u> 

#### $\overline{C}$ # -  $\overline{\Delta}$  $\overline{\Delta}$  $\overline{\Delta}$  $\overline{\Delta}$  $\overline{\Delta}$  $\overline{\Delta}$  $\overline{\Delta}$

- WEB ПРИЛОЖЕНИЯ (ASP.NET/ASP.NET CORE)
- DESKTOP PA3PAEOTKA (WPF, WIN FORMS)
- MOEMALHAS PA3PAEOTKA (XAMARIN)
- **Игры** (UNITY)

#### История релизов .NET Framework

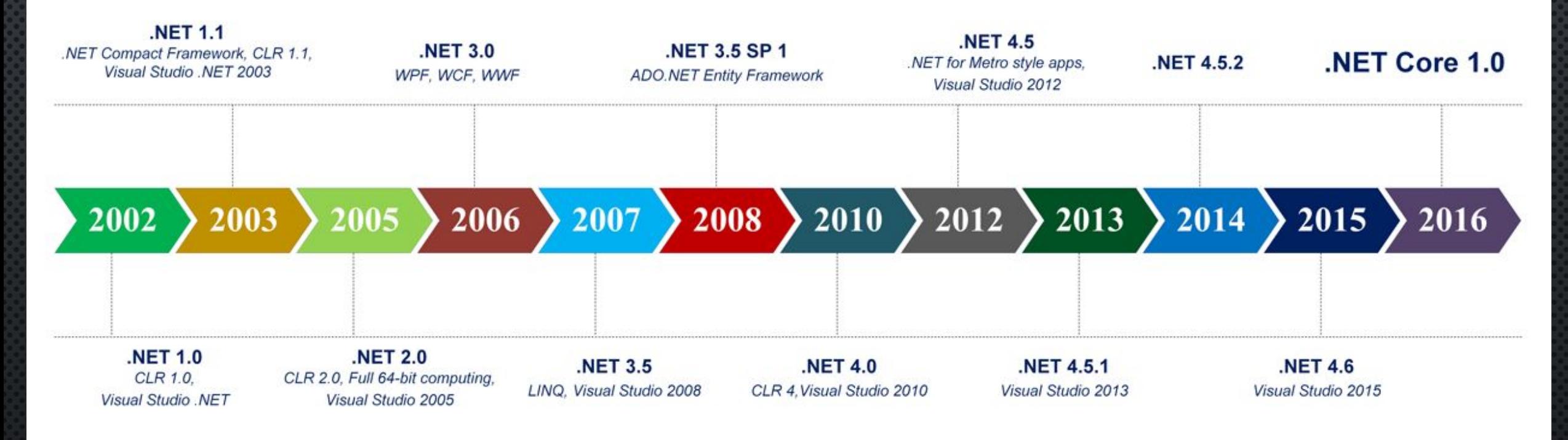

#### ПРИЕМУЩЕСТВА

- **КРОССПЛАТФОРМЕННОСТЬ**
- Унифицированная платформа
- СОВРЕМЕННОСТЬ
- Скорость
- **• OPEN SOURCE**

### $\overline{10}$

- · .NET CORE
	- · HTTPS://www.microsoft.com/net/core
- VS CODE
	- · HTTPS://CODE.VISUALSTUDIO.COM/

### ПЕРВЫЙ ПРОЕКТ

### **•DOTNET NEW**

## *•DOTNET RESTORE*

### **•DOTNET RUN**

#### ПЕРВАЯ ПРОГРАММА

- · USING SYSTEM;
- NAMESPACE CONSOLEAPPLICATION
- $\bullet$  $\{$

 $\bullet$ 

 $\bullet$ 

 $\bullet$ 

 $\bullet$  }

- PUBLIC CLASS PROGRAM  $\bullet$
- $\{$ PUBLIC STATIC VOID MAIN (STRING [] ARGS)  $\bullet$
- $\{$  $\bullet$

 $\}$ 

CONSOLE. WRITELINE ("HELLO WORLD!");  $\bullet$ 

ТИПЫ ДАННЫХ

#### LLE AO YUC A EHH BIE

- byte : от 0 до 255 1 байт
- sbyte :  $\circ$ T -128  $\Delta$  $\circ$  127, 1  $\circ$ A $\circ$ H
- short  $\circ$ T -32768  $\triangle$  32767, 2 БАЙТА
- ushort ot 0  $\Delta$ o 65535, 2 байта
- Int :  $\circ$ t 2147483648 до 2147483647, 4 байта
- uint :  $\circ$ т 0 до 4294967295, 4 байта
- long :  $\circ$ T –9 223 372 036 854 775 808 AO 9 223 372 036 854 775 808, 8 БАЙТ
- ulong :  $\circ$ T 0 AO 18 446 744 073 709 551 615, 8 БАЙТ

### ЧИСЛА С ПЛАВАЮЩЕЙ ЗАПЯТОЙ

- float : 4  $5A\text{MTA}$ . 7  $3H$ A  $4H$
- double : 8 БАЙТА. 15-16 ЗНАЧАЩИХ ЦИФР
- decimal: 16 БАЙТ. 28–29 ЗНАЧАЩИХ ЦИФР

#### C*UMBOAbHbIE*

- char: 2 БАЙТА. СИМВОЛ В КОДИРОВКЕ UNICODE
- string : HABOP CUMBOAOB В КОДИРОВКЕ UNICODE

#### TAK **XE**

- bool: XPAHMT true MAM false
- object : может хранить любой тип данных. Базовый для всех других типов

#### ǼǯȈȍǰǹdzǻǶdz ǽdzǾdzǺdzǻǻȉȃ

В качестве имени переменной может выступать любое произвольное название, КОТОРОЕ УДОВЛЕТВОРЯЕТ СЛЕДУЮЩИМ ТРЕБОВАНИЯМ:

- имя должно содержать не более  $255$  символов
- ИМЯ МОЖЕТ СОДЕРЖАТЬ ЛЮБЫЕ ЦИФРЫ, БУКВЫ И СИМВОЛ ПОДЧЕРКИВАНИЯ, ПРИ ЭТОМ ПЕРВЫЙ СИМВОЛ В ИМЕНИ ДОЛЖЕН БЫТЬ БУКВОЙ ИЛИ СИМВОЛОМ ПОДЧЕРКИВАНИЯ
- В ИМЕНИ НЕ ДОЛЖНО БЫТЬ ЗНАКОВ ПУНКТУАЦИИ И ПРОБЕЛОВ
- $\,$  имя не может быть ключевым словом языка  $\rm C\#$

#### ОБЪЯВЛЕНИЕ ПЕРЕМЕННЫХ

bool is Enabled = true;  $int x;$ double  $y = 3.0$ ; string hello = "Hello World"; char  $c = 's';$ int  $a = 4$ ; int  $z = a+5$ ;

#### Тип переменной имя

### **ВОЛШЕБНЫЙ VAR**

### var stroka = "Hell to World"; var  $c = 20$ ;

var bad;  $bad = 20;$ var veryBad  $=$  null; ОБЛАСТЬ ВИДИМОСТИ

#### ПРЕОБРАЗОВАНИЯ БАЗОВЫХ ТИПОВ

# byte  $a = 4$ ; int  $b = a + 70$ ;

# byte  $a = 4$ ; byte  $b = (byte)(a + 70);$

int  $a = 33$ ;  $int b = 600$ ; byte  $c = (byte)(a + b)$ ; Console.WriteLine(c);